#### **การสร างภาพพนผ ื้ วแผ ิ ่นเกบข็ ้ อมูลด วยเทคนิคการสะท อนของลาแสงเลเซอร ํ ์ ้ ้ ้**

**สราวุธแซ่ต้ัง 1\* ปราโมทย์วาดเขียน<sup>2</sup> และจีรสุดา โกษียาภรณ์ 2**

## **บทคดยั ่อ**

ในบทความนี้จะนำเสนอ เทคนิคการสร้างภาพพื้นผิวของแผ่นเก็บข้อมูลด้วยการยิงลำแสงเซอร์เพื่อไปสแกนแผ่นเก็บ ้ ข้อมล ซึ่งใช้หลักการสะท้อนและกระเจิงของแสงโดยใช้เลเซอร์เซ็นเซอร์ในการตรวจจับความเข้มของลำแสงเลเซอร์ที่สะท้อน กลับมา และทำการบันทึกข้อมูลที่ได้เป็นไฟล์เก็บไว้ในคอมพิวเตอร์ หลังจากนั้นจะนำไฟล์ดังกล่าวมาสร้างเป็นภาพพื้นผิวของแผ่น ้ เก็บข้อมูล เพื่อใช้ในการแสดงรูปร่างของรอยขีดข่วนที่เกิดขึ้นบนแผ่นเก็บข้อมูล และนำภาพที่ได้ไปประมวลผลภาพด้วยวิธีไอเกน ี เฟส (Eigenface) ทำการค้นคืนภาพที่ใกล้เคียงกับฐานข้อมลด้วยวิธีหาระยะห่างแบบยุคลิเดียน (Euclidean Distance) หาค่าความ เหมือนของภาพด้วยวิธีสหสัมพันธ์ใขว้ปรับปรกติ (Normalized Cross-Correlation) ภาพที่ได้จากการค้นคืนจะมีการวิเคราะห์สาเหตุ ้ ของรอยขีดข่วนต่างๆ ไว้แล้ว เพื่อเป็นข้อมลในการวินิจฉัยหาสาเหตของความเสียหายที่เกิดขึ้นบนแผ่นเก็บข้อมลแผ่นนั้นๆต่อ ไป

**คาสํ ําคญั** : รอยขีดข่วน , แผนเก ่ บข็ อม้ ูล , เลเซอร์ , การประมวลผลภาพ

<sup>1</sup> สาขาวิชาเทคโนโลยีการบันทึกข้อมูล, วิทยาลัยนวัตกรรมการจัดการข้อมูล, สถาบันเทคโนโลยีพระจอมเกล้าเจ้าคุณทหารลาดกระบัง

 $^{\text{2}}$ สาขาวิชาวิศวกรรมโทรคมนาคม, คณะวิศวกรรมศาสตร์, สถาบันเทคโนโลยีพระจอมเกล้าเจ้าคุณทหารลาดกระบัง

**<sup>\*</sup>** ห้ติดต่อ, อีเมล์: s2690302@kmitl.ac.th รับเมื่อ 16 กมภาพันธ์ 2555 ตอบรับเมื่อ 12 มิถุนายน 2555

#### **The media surface image construction with technique of reflecting of laser beam**

Sarawut Saetung<sup>1\*</sup> Paramote Wardkein<sup>2</sup> and Jeerasuda Koseeyaporn<sup>2</sup>

#### **Abstract**

This article presents a technique of image construction for the media surface by using reflecting laser beam. The intensity of the reflected and scattered laser beam from media will be detected, and stored as a data file in a computer. After that the stored data will be taken to construct the image of media surface in order to demonstrate the shape of the scratches that occurred on the media surface. In addition, the obtained image is employed in the process of the eigenfaces technique. This technique will retrieve the relevant images from the image database based on euclidean distance criterion where the similarity between the inspected image and the retrieved image is identified by normalized cross-correlation. The retrieved image and the obtained information can be used to diagnosis the cause of the damage on the media surface.

**Keywords**: scratch, media, laser, surface image

<sup>&</sup>lt;sup>1</sup> Data Storage Technology, College of Data Storage Technology Innovations, King Mongkut's Institute of Technology Ladkrabang.

<sup>&</sup>lt;sup>2</sup> Department of Telecommunication Engineering, Faculty of Engineering, King Mongkut's Institute of Technology Ladkrabang.

Corresponding author, E-mail: s2690302@kmitl.ac.th Received 16 February 2012 ; Accepted 12 June 2012

บริเวณที่มีรอยขีดข่วนจะมีความร้อนมากกว่าในบริเวณอื่นๆ เนื่องจากในบริเวณที่มีรอยขีดข่วนจะมีความหนาแน่นของ กระแสไฟฟ้ามากกว่าในบริเวณที่ไม่มีรอยขีดข่วน ทําให้ ี่ สามารถแยกได้ว่าในบริเวณใดมีรอยขีดข่วนหรือไม่ [6] เป็น ้ต้น แต่เทคนิคต่างๆเหล่านี้ใช้อปกรณ์ที่มีความซับซ้อนมาก, มี ราคาสูง และความละเอียดของภาพรอยขีดข่วนที่ไดส้ ูงเกิน ึ ความจำเป็น อีกทั้งยังต้องใช้ผู้เชี่ยวชาญในการวิเคราะห์ภาพ ้ของรอยขีดข่วนที่ได้ ซึ่งเป็นการยากและเสียเวลาในการค้นหา ี ข้อมูลเพื่อนำมาเปรียบเทียบประกอบการวินิจฉัย

ดังนั้นในบทความนี้จึงได้นำเสนอวิธีการสร้างภาพพื้นผิว ่ ของแผ่นเก็บข้อมลด้วยเทคนิคการสะท้อนของแสงเลเซอร์ซึ่ง เป็นการพัฒนาต่อมาจากการตรวจจับรอยขีดข่วนบนแผ่นเก็บ ้ข้อมูลโดยการสแกนด้วยเลเซอร์ [7] ในบทความนี้จะเป็นการ สร้างภาพพื้นผิวของแผ่นเก็บข้อมูลและประมวลผลภาพที่ได้ เพื่อใช้ในวินิจฉัยความเสียหายที่เกิดข้ึนบนแผ่นเก็บข้อมูล โดยอาศัยหลักการวิเคราะห์องค์ประกอบหลักของภาพที่ได้ (Principal Component Analysis : PCA) [8,9] และนาไป ํ เปรียบเทียบกับภาพที่มีในฐานข้อมูล (Image Recognition) เพื่อใชในการจ ้ าแนกประเภทและสาเหต ํ ุของความเสียหายที่ ้เกิดขึ้นบนแผ่นเก็บข้อมูล ตัวเครื่องมีหลักการทำงานดังนี้คือ ลาแสงเลเซอร ํ ์จะถูกยิงไปยงแผ ั ่นเก็บข้อมูลที่หมุนอยู่บน ้มอเตอร์ และจะมีมอเตอร์อีกชุดทำหน้าที่เลื่อนแผ่นเพื่อให้ได้ กระบวนการในการสแกนแผ่นเก็บข้อมูลท้ังแผ่น จากน้ัน ลาแสงเลเซอร ํ ์จะถูกรับดวยต ้ วรั ับสัญญาณเลเซอร์โดยที่ใน บริเวณที่เกิดรอยขีดข่วนจะเกิดการกระเจิงของแสงทำให้ความ เข้มของลาแสงเลเซอร ํ ์ลดลง ซ่ึงสัญญาณที่ได้จากเลเซอร์ ี่เซ็นเซอร์ดังกล่าวนี้ จะถูกส่งไปยังไมโครคอนโทรลเลอร์ เพื่อ ประมวลผลและส่งข้อมูลที่ได้ไปเก็บไว้ในคอมพิวเตอร์เพื่อทำ การสร้างภาพพื้นผิวของแผ่นเก็บข้อมูลต่อไป ตัวเครื่อง ประกอบไปด้วยส่วนสำคัญ 4 ส่วนคือ ระบบแกนขับเคลื่อน, เลเซอร์เซ็นเซอร์, ไมโครคอนโทรลเลอร์และคอมพิวเตอร์ดงั แสดงในรูปที่ 1

## **1. บทนํา**

ี ฮาร์ดดิกส์นั้นมีส่วนประกอบที่สำคัญอยู่หลายส่วน เช่น ตวควบค ั ุมการเคลื่อนไหว (Actuator), มอเตอร์สปินเดิล (Spindle motor), หัวอ่าน-เขียน (Slider) และแผ่นเก็บข้อมล (Platters) โดยที่แผ่นเก็บข้อมลจะประกอบไปด้วยชั้นต่างๆ ด้วยกันหลายชั้น เช่น Substrate, Adhesion layer, Soft Underlayer, CoPtCr-Oxide และ Overcoat layer เป็นตน้ [1] และพื้นผิวของแผ่นเก็บข้อมูลจะมีความเรียบสูงมาก อีกทั้งยัง ้มีความมันวาวสะท้อนแสงได้ดี [2] จากหลักการสะท้อนของ แสงจึงใด้ว่า แสงจะสะท้อนใด้ดีที่พื้นผิวที่มีความมันวาวและ เรียบ ทำให้ได้ค่าความเข้มของแสงที่สะท้อนมีค่ามาก ในทาง กลับกันแสงที่สะท้อนจากพื้นผิวที่มีความมันวาวน้อย หรือ พ้ ืนผิวที่ขรุขระ จะทําให้ได้ความเข้มของแสงที่สะท้อน ึกลับมามีค่าน้อยเนื่องจากการกระเจิงของแสง ด้วยหลักการที่ ได้กล่าวมานี้ จึงเป็นที่มาของการสร้างภาพพื้นผิวของแผ่นเก็บ ้ ข้อมูลโดยใช้หลักการสะท้อนของลำแสงเลเซอร์ ซึ่งที่ผ่านมา มีวิธีการต่างๆมากมายที่ใช้ในการสร้างภาพพ้ ืนผิวของแผ่น เก็บข้อมูล เช่น Scanning electron microscopy (SEM) ที่ใช้ ้ ลำแสงอิเล็กตรอน ส่องกราดไปยังผิวของตัวอย่างที่ต้องการ ตรวจสอบเพื่อให้ได้ลักษณะพ้ ืนผิวปรากฎเป็นภาพขยายที่ สามารถมองเห็นได [3] , Atomic force microscopy (AFM) ้ ้ เป็นเครื่องมือที่จะใช้วัสดุปลายแหลมที่มีความเล็กระดับนาโน เมตร ลากไปบนพ้ ืนผิวที่ต้องการตรวจหารอยขีดข่วนของ พ้ ืนผิวน้นั [3], Optical system for detecting surface defect ใช้ ึ การยิงและสะท้อนกลับของลำแสงเลเซอร์ในการตรวจหารอย ขีดข่วนบนแผ่นเก็บข้อมูล [4], Defect inspection method of magnetic disk ที่ใช้การดค่ากระแสไฟฟ้าที่จ่ายให้กับส่วนยืด หดที่หัวอ่าน-เขียนที่ทำหน้าที่รักษาระยะห่างระหว่างแผ่นกับ กับอ่าน-เขียนให้มีค่าคงที่ โดยจะพิจารณาว่าถ้ามีค่า กระแสไฟฟ้าที่จ่ายให้มากหรือน้อยกว่าค่าปรกติในบริมาณ มากๆ นั่ นหมายความว่าในบริเวณน้ันๆมีรอยขีดข่วนหรือมี ความผิดปรกติที่แผ่นเก็บข้อมล [5] และ Infrared cameras to observe the magnetic media scratches ที่ใช้กล้องอินฟราเรด ในการตรวจหาความร้อนที่เปลี่ยนแปลงที่แผ่นเก็บข้อมูล หลังจากป้อนกระแสไฟฟ้าให้กับแผ่นเก็บข้อมล เพราะใน

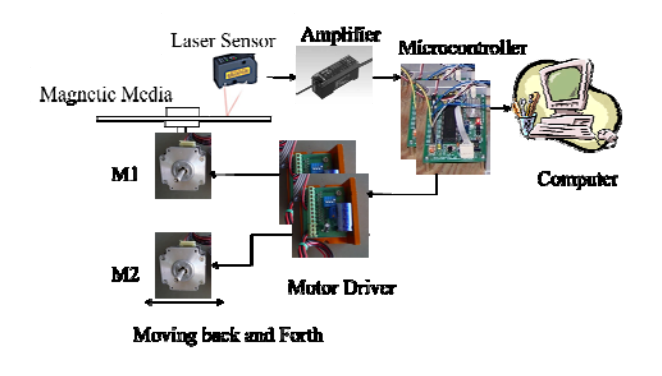

**รูปท 1 ี่** ส่วนต่างๆของระบบที่นาเสนอ ํ

## **2. วธิีการทดลอง**

ในบทความน้ีไดเล้ ือกใช้เลเซอร์เซ็นเซอร์ยี่ห้อ Keyence รุ่น LV-H37 ที่ให้ลำแสงสีแดงที่มีความยาวคลื่น 680 นาโน ี เมตร และมีขนาดลำแสง (Beam spot) ที่เล็กที่สุดคือ 50 ไมครอน ที่ระยะห่างจากหัวยงเลเซอร ิ ์ 70 มิลลิเมตร โดยใช้ ร่วมกับแอมปลิไฟเออร์ (Amplifier) ยี่ห้อ Keyence รุ่น LV-21A โดยต้งคั ่าโหมดที่ใช้งานเป็น โหมดการตรวจจบความ ั เปลี่ยนแปลงของความเขมแสง ้ (Intensity mode) ในการ ทดลองนี้ใช้แผ่นเก็บข้อมูลขนาด 3.5 นิ้ว ขี่ห้อซีเกท (Seagate) รุ่น Barracuda ความจุ 80 GB แผ่นเก็บข้อมูลจะถูกสร้างรอย ขีดข่วนเป็นรูปร่างต่างๆ เมื่อวัดขนาดรอยขีดข่วนด้วยเครื่อง ี สมาร์ท-สโคป (Smart Scope) จะได้ขนาดโดยเฉลี่ยของรอย ขีดข่วนประมาณ 60.73 ใมครอน และจะทำการหมุนแผ่นด้วย ความเร็วเชิงมม 0.6576 เรเดียนต่อวินาที ที่วงนอกสุด และ ความเร็วจะเพิ่ มข้ึนเรื่อยๆทุกๆรอบของการสแกน ซ่ึงจะได้ ความเร็วเชิงมุมที่วงในสุดคือ 2.375 เรเดียนต่อวินาทีดงแสดง ั ึ กราฟความเร็วเชิงมุมที่ใช้ในการแสกนแผ่นเก็บข้อมูลดังรูปที่ ่ 2, ระบบขับเคลื่อนที่ใช้ในการเก็บข้อมูล แสดงในรูปที่ 3 ซึ่ง ประกอบไปดวยอ ้ ุปกรณ์ต่างๆ เช่น สเตปป็ ิ้งมอเตอร์ , บอล-สกรู และ ลิเนียร์ ส่วนในรูปที่ 4 แสดงเครื่องต้นแบบที่ได้ สร้างข้ึน

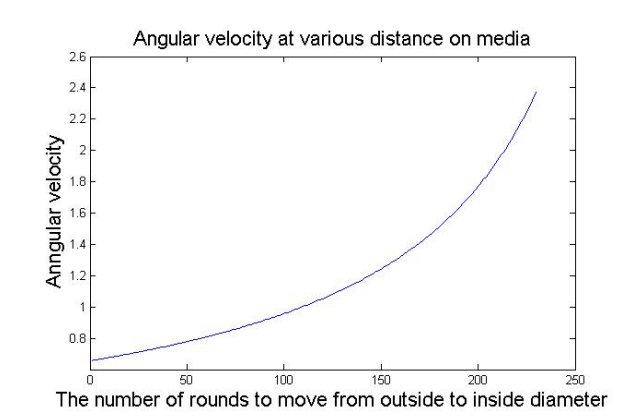

**รูปที่ 2** กราฟแสดงความเร็วเชิงมุมที่ใช้ในการแสกนที่ ้ตำแหน่งต่างๆบนแผ่นเก็บข้อมลของเครื่องต้นแบบที่สร้างขึ้น

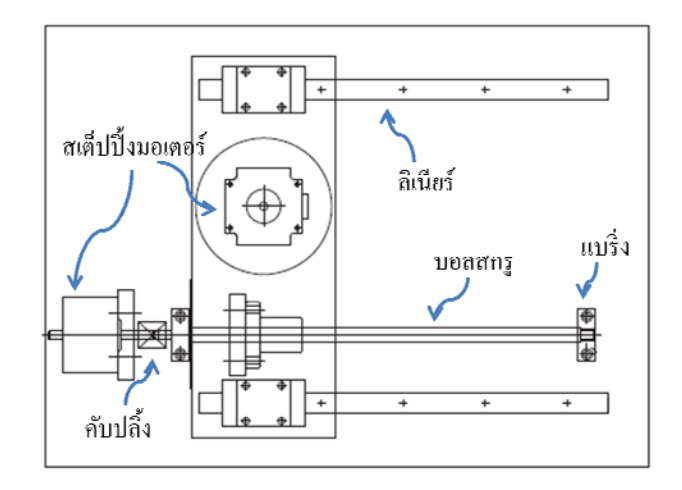

**รูปที่ 3** ระบบขับเคลื่อนที่ออกแบบ

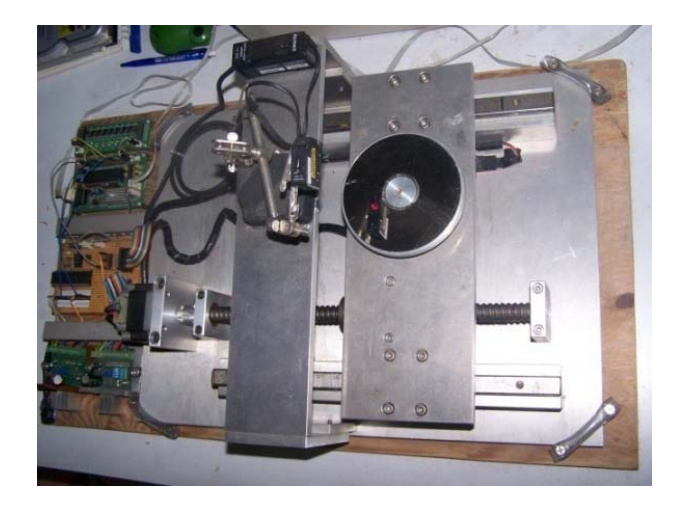

**รูปท 4ี่** เครื่องตนแบบท ้ ี่สร้างข้ึน

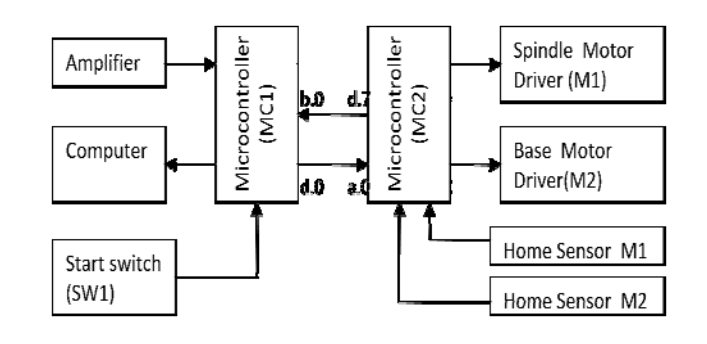

**รูปท 5ี่** บลอกไดอะแกรมของส ็ ่วนควบคุม

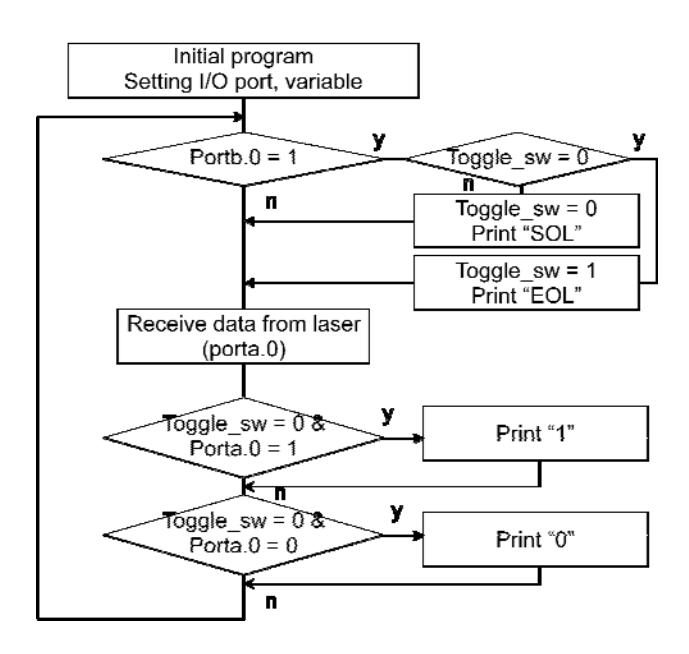

**รูปท 6ี่** โฟลวชาร ์ ์ตการทางานของ ํ MC1

ส่วนควบคุมจะใช้ไมโครคอนโทรลเลอร์สองตวั คือ MC1 และ MC2 ซึ่งใช้ไมโครคอนโทรลเลอร์เบอร์ 18F452 และใช้ ี คริสตัลความถี่ 20 MHz ดังแสดงด้วยบล็อก ใดอะแกรมในรูป ีที่ 5, มีหลักการทำงานดังนี้คือ แสงเลเซอร์จะถูกปล่อยออก ึ จากเลเซอร์เซ็นเซอร์ไปยังแผ่นเก็บข้อมล ที่ถูกยึดอย่บนฐานที่ ้ อยู่บนมอเตอร์ที่ทำหน้าที่หมุน (Spindle Motor, M1) จากนั้น แสงจะสะท้อนกลับไปยังตัวรับแสงเลเซอร์ซ่ึงสัญญาณ ดงกล ั ่าวจะถูกประมวลผลที่แอมปลิไฟเออร์ของชุดเลเซอร์ ี่ เซ็นเซอร์ โดยใช้โหมดตรวจจับความเปลี่ยนแปลงของความ เขมแสง ้ (Intensity mode) สัญญาณที่ออกจากแอมปลิไฟเออร์ จะมีลักษณะเป็นสัญญาณ ON และ OFF โดยจะทำการตั้งค่า ่ ให้มีเอาต์พตเป็น OFF เมื่อความเข้มของแสงที่ได้รับมีค่าน้อย ึกว่า 30 เปอร์เซ็นต์ของความเข้มของแสงที่ได้รับปรกติ และ ี สัญญาณดังกล่าวนี้จะถูกส่งไปยัง MC1 ถ้าสัญญาณที่ส่งออก ไปเป็น OFF แสดงว่าในตำแหน่งนั้นๆ มีรอยขีดข่วน ในทาง ึกลับกันถ้าสัญญาณที่ส่งออกไปเป็น ON แสดงว่าในบริเวณ นั้นๆ ไม่มีรอยขีดข่วน จากนั้น MC1 จะเปลี่ยนสัญญาณ OFF ให้เป็นค่า "1" และเปลี่ยนสัญญาณ ON ให้เป็นค่า "0" เพื่อ ้ ส่งค่านี้ไปเก็บเป็นข้อมลไว้ในคอมพิวเตอร์ผ่านทางพอร์ต อนุกรม ในแต่ละรอบของการหมุนของมอเตอร์ M1 สัญญาณ ที่ออกจาก MC1 จะส่งเฮดเดอร์ (Header) เป็น "SOL" (Start Of Line) ตามด้วยข้อมูลที่ต้องการส่งและสิ้นสุดการส่งข้อมูล ด้วย "EOL" (End Of Line) ดังแสดงโฟลว์ชาร์ตการทำงานใน รูปที่ 6, โดยในบทความนี้จะทำการสแกนทั้งหมด 230 วงรอบ ี และสแกนด้วยความเร็วคงที่ประมาณ 98.175 มิลลิเมตรต่อ ้วินาที โดยเมื่อสแกนครบแต่ละวงรอบแล้วจะทำการเลื่อน แกนเป็นระยะทาง 150 ไมครอน ดังแสดงโฟลว์ชาร์ตการ ทำงานของ  $MC2$  ในรูปที่ 7

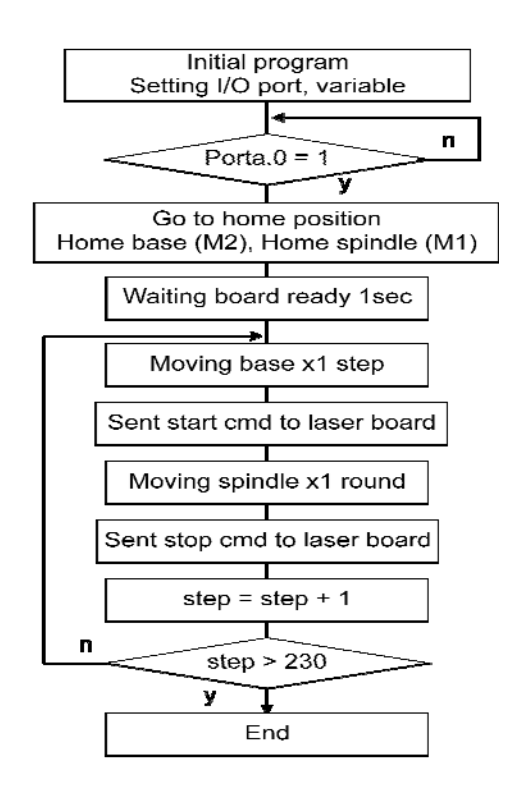

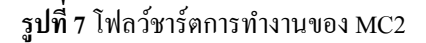

จะได้ว่าข้อมูลที่คอมพิวเตอร์ได้รับที่วงรอบนอกสุดจะได้ ้ จำนวนข้อมูลจำนวนมากที่สุดคือ 17,104 ตัว และที่รอบถัดมา ใค้จำนวนข้อมูลทั้งสิ้น 17,049 ตัว และจำนวนข้อมูลจะลดลง ี่ เรื่อยๆ และจำนวนข้อมลที่วงในสุดคือ 4,669 ตัว ดังแสดงใน รูปที่ 8, คอมพิวเตอร์จะรับข้อมูลที่มาจาก MC1 ผ่านทางพอร์ต ้อนุกรมที่ความเร็ว 115,200 บิตต่อวินาที โปรแกรมจะทำการ ตรวจจับหาสัญลักษณ์ "SOL" จากน้ันจะนําข้อมูลที่มา หลังจากสัญลักษณ์ SOL มาเก็บไว้ในไฟล์ที่ชื่อว่า data.txt และจะสิ้นสุดการรับข้อมูลในแถวน้ันๆเมื่อพบสัญลักษณ์ EOL จากนั้นขึ้นบรรทัดใหม่เพื่อรอรับข้อมลต่อไปจนกระทั่ง ้ ครบทั้ง 230 ครั้ง ดังแสดงด้วยโฟลว์ชาร์ตการทำงานในรปที่ ่ 9, หลังจากที่ทำการสแกนแผ่นเก็บข้อมูลครบทั้งแผ่นแล้วจะ ี ทำการอ่านข้อมูลในแต่ละแถวที่อยู่ในไฟล์ data.txt เพื่อนำไป สร้างเป็นภาพพื้นผิวของแผ่นเก็บข้อมูล ดังแสดงโฟลว์ชาร์ต ในรูปที่ 10

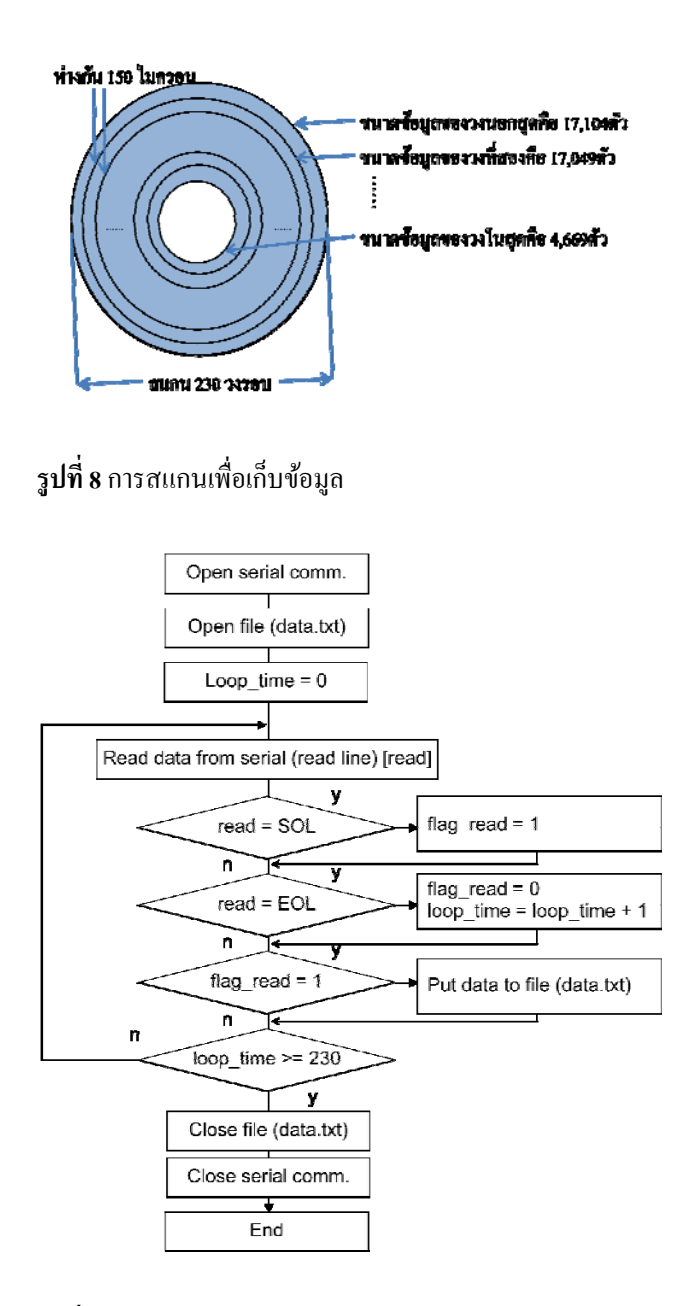

**รูปท 9ี่** โฟลวชาร ์ ์ตในส่วนการรับขอม้ ูลที่คอมพิวเตอร์

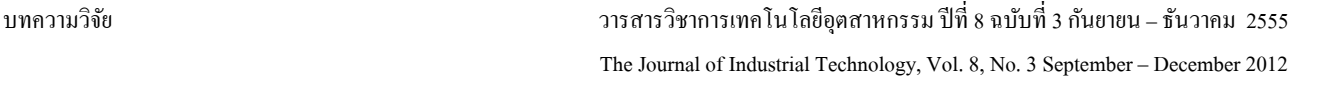

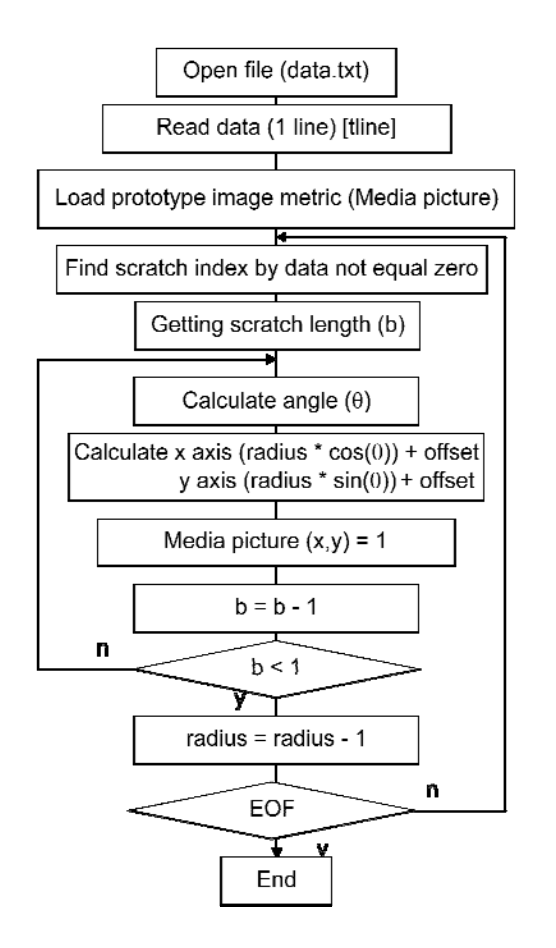

**รูปที่ 10** โฟลวชาร ์ ์ตในส่วนการแปลงขอม้ ูลจาก data.txt ไป เป็นภาพพื้นผิวของแผ่นเก็บข้อมูล

ภาพพ้ ืนผิวของแผ่นเก็บข้อมูลจะถูกสร้างมาจากเมตริกซ์ Media picture ที่มีการใส่ข้อมูลรอยขีดข่วนเสร็จแล้ว จากนั้น ึ นำไฟล์ภาพที่ได้มาประมวลผลภาพ โดยใช้หลักการไอเกน เฟส (Eigenfaces) [10-14] ที่จะใชว้ธิีการลดมิติของภาพเพื่อให้ ง่ายต่อการประมวลผล ซ่ึงจะมีอยู่ด้วยกัน 2 ข้ันตอน คือ ขั้นตอนเรียนรู้ และ ขั้นตอนรู้จำ

## <u>ขั้นตอนเรียนรู้</u>

จะนำรูปตัวอย่างทั้งหมดจำนวน  $M$  ภาพ ขนาด  $N\!\times\!N$  $\hat{\mathfrak{N}}$ กเซล ( $X$ เ, $X$ 2,....., $X$ <sub>*M*</sub>) ใปแปลงเป็นเวกเตอร์ *xx x* 1 2 , ,..., *<sup>M</sup>* (โดยที่ *x <sup>M</sup>* เป็นคอลัมน์เวกเตอร์ขนาด  $N^2 \times 1$  พิกเซล) โดยทำการแปลงจากแต่ละแถวแนวนอนมา เป็นแถวแนวตั้ง ซึ่งจะทำทุกๆภาพ ดังแสดงในรูปที่ 11

$$
X_{i} = \begin{bmatrix} x_{11} & x_{12} & \cdots & x_{1N} \\ x_{21} & x_{22} & \cdots & x_{2N} \\ \vdots & \vdots & \ddots & \vdots \\ x_{N1} & x_{N2} & \cdots & x_{NN} \end{bmatrix}_{N \times N} \longrightarrow \begin{bmatrix} x_{11} \\ \vdots \\ x_{1N} \\ \vdots \\ x_{N1} \\ \vdots \\ x_{NN} \end{bmatrix}_{N^{2} \times 1} = \underline{x}_{i}
$$

#### **รูปท 11ี่** การแปลงภาพมาเป็นเวกเตอร์

จากน้นทั าการหาเวกเตอร ํ ์ค่าเฉลี่ย ( *mean* ) ของภาพตาม สมการ

$$
\underline{m} = \frac{1}{M} \sum_{i=1}^{M} \underline{x}_i \tag{1}
$$

่ นำแต่ละเวกเตอร์ภาพมาลบด้วยค่าเฉลี่ยจะได้

$$
\underline{\tilde{x}}_i = \underline{x}_i - \underline{m} \tag{2}
$$

้ แล้วทำการหาค่าเมตริกซ์ของความแปรปรวนร่วม (Covariance matrix :  $C$ ) ด้วยสมการ

$$
C = \frac{1}{M} \sum_{i=1}^{M} \underline{\tilde{x}}_i \underline{\tilde{x}}_i^T = AA^T
$$
 (3)

 $C$  เป็นเมตริกซ์ขนาด  $N^2 \times N^2$ ,  $M$  กือจำนวนของ เวกเตอร์ภาพเรียนรู้ และ  $A$  =  $[\underline{\tilde{x}}_1 \ \underline{\tilde{x}}_2 \ ... \ ... \ \underline{\tilde{x}}_M]$   $\qquad$  เป็น เมตริกซ์ขนาด  $N^2$   $\times M$  ซึ่งเมื่อการจัดสมการใหม่จะได้

$$
AA^T \underline{V}_i = \lambda_i \underline{V}_i \tag{4}
$$

โดย *<sup>i</sup>* และ *<sup>i</sup>* เป็นไอเกนเวกเตอร์ (Eigenvector) และไอเกน แวลลิว (Eigenvalue) ของ*C* ตามลาดํ ับ แต่การคานวณ ํ  $\mu$ เมตริกซ์  $AA^T$ ที่มีขนาด  $N^2 \times N^2$  นั้นทำได้ยาก เนื่องจาก มีขนาดใหญ่มาก จึงพิจารณา *<sup>T</sup> A A* ที่มีขนาดเมตริกซ์เป็น

 $M \times M$  โดยที่  $u_i$  เป็นไอเกนเวกเตอร์และ  $\eta_i$  เป็นไอเกน แวลลิว

$$
A^T A \underline{u}_i = \eta_i \underline{u}_i \tag{5}
$$

จากนั้นทำการคูณค้วย  $A$  ทั้งสองข้างของสมการจะได้

$$
AA^T A \underline{u}_i = \eta_i A \underline{u}_i \tag{6}
$$

จากคุณสมบัติของเมตริกซ์ จะได้ว่าไอเกนแวลลิวของ  $AA^T$ จะเท่ากันกับไอเกนแวลลิวของ  $A^T A$ ,  $(\lambda_i = \eta_i)$ และจาก ี สมการที่ (4) และ (6) จะได้ความสัมพันธ์ของไอเกนเวกเตอร์ คือ *i i Au* ลดขนาดของเมตริกซ์ *<sup>i</sup> u* ได้โดยการตัด คอลัมน์ที่มีค่าไอเกนแวลลิวในคอลัมน์น้ันๆน้อยกว่าหรือ ี เท่ากับศูนย์ออก เนื่องจากค่าไอเกนแวลลิวที่น้อย จะแสดงถึง ี ส่วนที่ไม่ใช่องค์ประกอบหลักของภาพนั่นเอง ซึ่งจะเหลือ *น*ิ ทั้งหมด  $\boldsymbol{K}$  กอลัมน์ ดังสมการ

$$
\hat{\underline{u}}_i = \underline{u}_i \qquad ; \eta_i > 0 \tag{7}
$$

และจะได้ไอเกนเฟสคือ

$$
\hat{\underline{V}}_i = A \hat{\underline{u}}_i \tag{8}
$$

ดังแสดงตัวอย่างไอเกนเฟสของภาพต้นแบบในรูปที่ 12, จากน้ันทําการหาไอเกนเวกเตอร์ปรับปรกติ (Normalized Eigenvector) จะได้  $\parallel \! \hat{\mathcal{L}}_i \parallel = 1$  และหาค่าน้ำหนักพื้นฐานเพื่อ แทนภาพตนแบบแต ้ ่ละภาพตามสมการ

$$
\hat{\underline{x}}_i = \sum_{j=1}^K \omega_i(j) \hat{\underline{v}}_j \tag{9}
$$

$$
\underline{\omega}_i(j) = \underline{\hat{\nu}}_j^T \underline{\hat{x}}_i \tag{10}
$$

โดยที่  $i$   $=$   $1, 2, ..., M$  ซึ่งเวกเตอร์ค่าน้ำหนักพื้นฐานของภาพ  $\stackrel{\ast}{\mathfrak{h}}$ นแบบ  $x_i$  กือ

$$
\underline{\omega}_{i} = \begin{bmatrix} \omega_{i} (1) \\ \omega_{i} (2) \\ \vdots \\ \omega_{i} (K) \end{bmatrix}
$$
 (11)

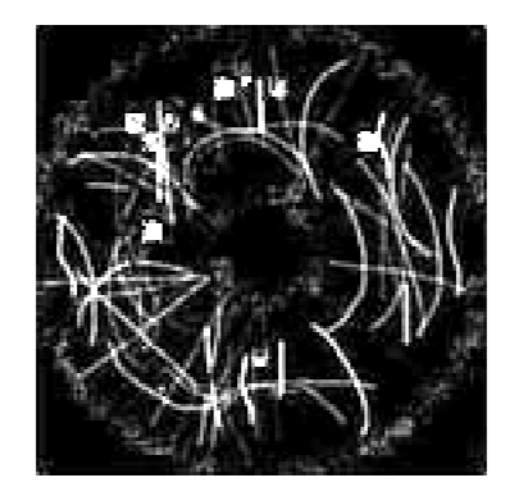

**ิรูปที่ 12** ตัวอย่างไอเกนเฟสของภาพต้นแบบ

## <u>ขั้นตอนรู้จำ</u>

ทำโดยนำภาพพื้นผิวของแผ่นเก็บข้อมูลที่ต้องการทดสอบ ้มาทำให้เป็นเวกเตอร์ ซึ่งจะได้เวกเตอร์  $_{\mathbf{\mathcal{X}}_{test}}$  และมาลบด้วย ้ ค่าเฉลี่ยของชุดภาพต้นแบบจะได้

$$
\underline{\tilde{x}}_{test} = \underline{x}_{test} - \underline{m} \tag{12}
$$

ึจากนั้น คำนวณหาค่าน้ำหนักด้วยสมการ

$$
\omega_{\text{test}}(i) = \hat{\underline{\mathcal{V}}}^T_i \tilde{\underline{\mathcal{X}}}_{\text{test}} \tag{13}
$$

โดย  $i$   $=$   $1,2,......,k$  จะได้เวกเตอร์ก่าน้ำหนักพื้นฐานของ ภาพที่ต้องการหาคือ

$$
\underline{\omega}_{test} = \begin{bmatrix} \omega_{test}(1) \\ \omega_{test}(2) \\ \vdots \\ \omega_{test}(K) \end{bmatrix}
$$
 (14)

จากน้ันทําการหาระยะห่างแบบยูคลิเดียน (Euclidean Distance) ระหว่างภาพที่ต้องการหากับกล่มภาพต้นแบบ

$$
\varepsilon_{i} = d(\underline{\tilde{x}}_{\text{test}}, \underline{x}_{i}) = \sqrt{\sum_{k=1}^{N^{2}} (\tilde{x}_{\text{test}}(k) - x_{i}(k))^{2}}
$$
(15)

โดย  $i = 1, 2, ..., M$  และทำการตัดสินใจว่าภาพที่ต้องการ ็ทดสอบกับภาพใดในกลุ่มภาพต้นแบบในคลังข้อมูลภาพมาก ที่สุดโดยดูจากค่า  $\mathbf{\mathit{E_{i}}}$  ที่น้อยที่สุด เพื่อใช้ในการเลือกภาพที่อยู่ ่ ในฐานข้อมูลออกมาที่หน้าจอคอมพิวเตอร์ ดังแสดงตัวอย่าง ในรูปที่ 13

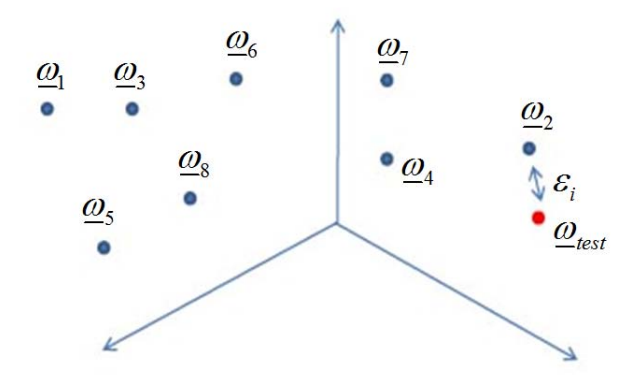

**รูปที่ 13** ตัวอย่างเวกเตอร์ค่าน้ำหนักพื้นฐานของแต่ละภาพ ี และการตัดสินใจเลือกภาพที่ใกล้เคียงที่สุดจากคลังข้อมูลโดย การหาค่า  $\varepsilon_{_{l}}^{}$  ที่น้อยที่สุด

## ความเหมือนกันของภาพ

เมื่อได้ภาพต้นแบบที่ใกล้เคียงกับภาพที่ต้องการทดสอบ มากที่สุดแล้วจะทําการหาค่าความเหมือนกันของภาพที่ ้ ต้องการหากับภาพต้นแบบที่เลือกมาจากคลังข้อมูลภาพด้วย วิธีการหาสหสัมพันธ์ไขว้ปรับปรกติ (Normalized Cross-Correlation) ดังสมการ

$$
NCC(X_{test}, X_k) = \frac{\sum_{i=1}^{N} \sum_{j=1}^{N} [X_{test}(i, j) - \bar{X}_{test}] [X_k(i, j) - \bar{X}_k]}{\sqrt{\sum_{i=1}^{N} \sum_{j=1}^{N} [X_{test}(i, j) - \bar{X}_{test}]^2} \sqrt{\sum_{i=1}^{N} \sum_{j=1}^{N} [X_k(i, j) - \bar{X}_k]^2}}
$$
(16)

 $X_{test}(i, j)$  และ  $X_k(i, j)$  คือค่าความสว่างของพิกเซลที่  $(i, j)$  ในภาพ  $X_{\text{test}}$  และ  $X_k$  ตามลำดับโดยที่  $X_{\text{test}}$  คือ ภาพที่นํามาทดสอบ และ *Xk* คือภาพต้นแบบ และ  $\overline{X}_{\rm \scriptscriptstyle test}, \overline{X}_{\rm \scriptscriptstyle k}$  คือค่าเฉลี่ยของความสว่างของพิกเซลในเวกเตอร์ ภาพ  $X_{\scriptscriptstyle test}$ และ  $X_{\scriptscriptstyle k}$  ตามลำดับ สามารถคำนวณได้ดังสมการ

$$
\overline{X}_{\text{test}} = \frac{1}{N^2} \sum_{i=1}^{N} \sum_{j=1}^{N} X_{\text{test}}(i, j) \tag{17}
$$

$$
\overline{X}_k = \frac{1}{N^2} \sum_{i=1}^N \sum_{j=1}^N X_k(i, j) \tag{18}
$$

ค่าที่ไดของ ้ *NCC* จะอยในช ู่ ่วง -1 ถึง 1 ถาค้ ่า *NCC* มีค่า ้ เข้าใกล้ 1 จะหมายความว่าภาพทั้งสองที่นำมาเปรียบเทียบกัน ้มีความคล้ายกันมากขึ้นเท่านั้น

#### **3. ผลการทดลอง**

ในบทความน้ีจะทําการสร้างภาพพ้ ืนผิวของแผ่นเก็บ ้ ข้อมลด้วยเทคนิคการสะท้อนของลำแสงเลเซอร์ มาเก็บเป็น ี ไฟล์ <sub>data.txt</sub> ไว้ในคอมพิวเตอร์จากนั้นจึงนำไฟลล์ดังกล่าวมา สร้างเป็นภาพพื้นผิวของแผ่นเก็บข้อมูล ดังแสดงตัวอย่างใน รูปที่ 14

บทความวจิยั วารสารวชาการเทคโนโลย ิ อีุตสาหกรรม ปีที่ 8 ฉบบทั ี่ 3 กนยายน ั – ธนวาคม ั 2555 The Journal of Industrial Technology, Vol. 8, No. 3 September – December 2012

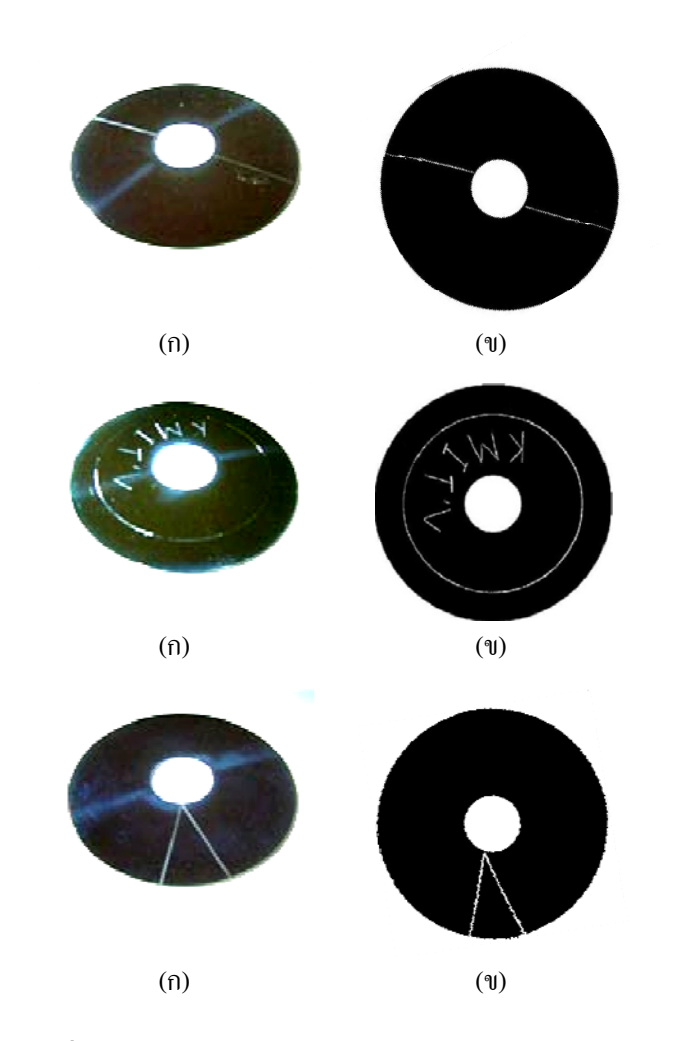

**รูปที่ 14** ตวอย ั ่างรอยขีดข่วนบนแผ่นเก็บขอม้ ูลโดย (ก) ภาพ จริงของแผ่น, (ข) ภาพพื้นผิวที่สร้างขึ้น

ึ นำรูปที่ได้ไปประมวลผลภาพด้วยวิธีไอเกนเฟส และ หา ้ ระยะห่างยคลิเดียนตามวิธีการที่ได้กล่าวมาแล้ว ทำให้ทราบว่า ภาพที่นํามาประมวลผลน้ันมีความคล้ายคลึงกับภาพใดใน ฐานข้อมูลมากที่สุด ในการทดลองนี้ใช้ภาพฐานข้อมูลทั้งหมด 136 ภาพ แบ่งตามรูปแบบของรอยขีดข่วนออกเป็น 8 กลุ่ม ี ของภาพ คือ ทรงโค้ง, เส้นผ่านศูนย์กลาง, คลื่น, จุด, KMITL, ี เส้นตรง, ตัววี และไม่มีรอยขีดข่วน แต่ละภาพที่ใช้มีความ ละเอียดเท่ากันคือ 200 x 200 พิกเซล ตัวอย่างภาพบางส่วน ึ ของฐานข้อมูลแสดงในรูปที่ 15-17 ในการวัดความเหมือนกัน ึ ของภาพที่นำมาประมวลผลกับภาพในฐานข้อมล จะใช้วิธีหา ้ ค่าสหสัมพันธ์ ่ไขว้ปรับปรกติ ดังแสดงผลลัพธ์ของโปรแกรม ่ ในรูปที่ 18 และจากการทดลองด้วยภาพที่เตรียมไว้จำนวน 30 ภาพ ้ พบว่าโปรแกรมสามารถทำงานได้ดี ยังไม่พบข้อผิดพลาดแต่อย่างใด

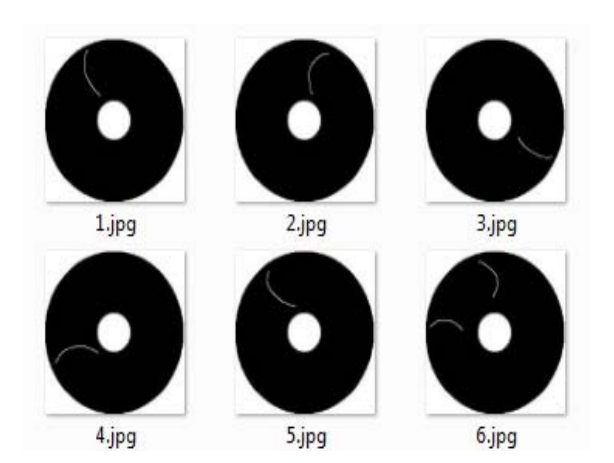

# **ุรูปที่ 15** ตัวอย่างฐานข้อมูลรูปแบบทรงโค้ง

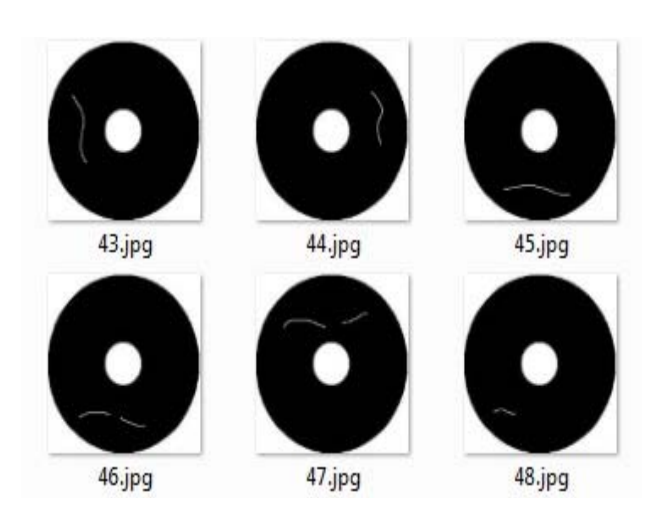

# **รูปท 16 ี่** ตวอย ั างฐานข ่ อม้ ูลรูปคลื่น

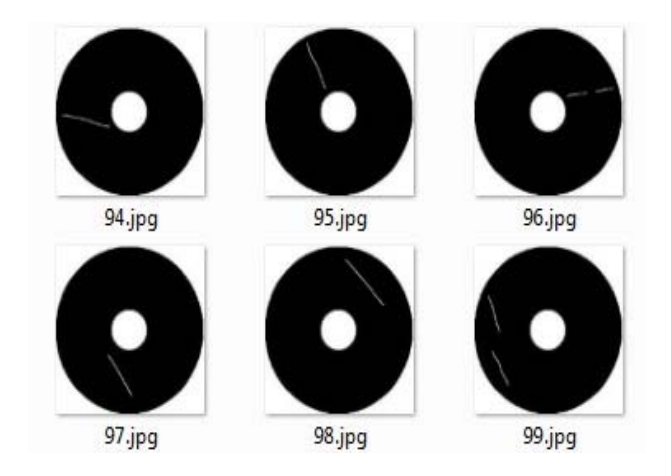

**รูปท 17 ี่** ตวอย ั างฐานข ่ อม้ ูลรูปเส้นตรง

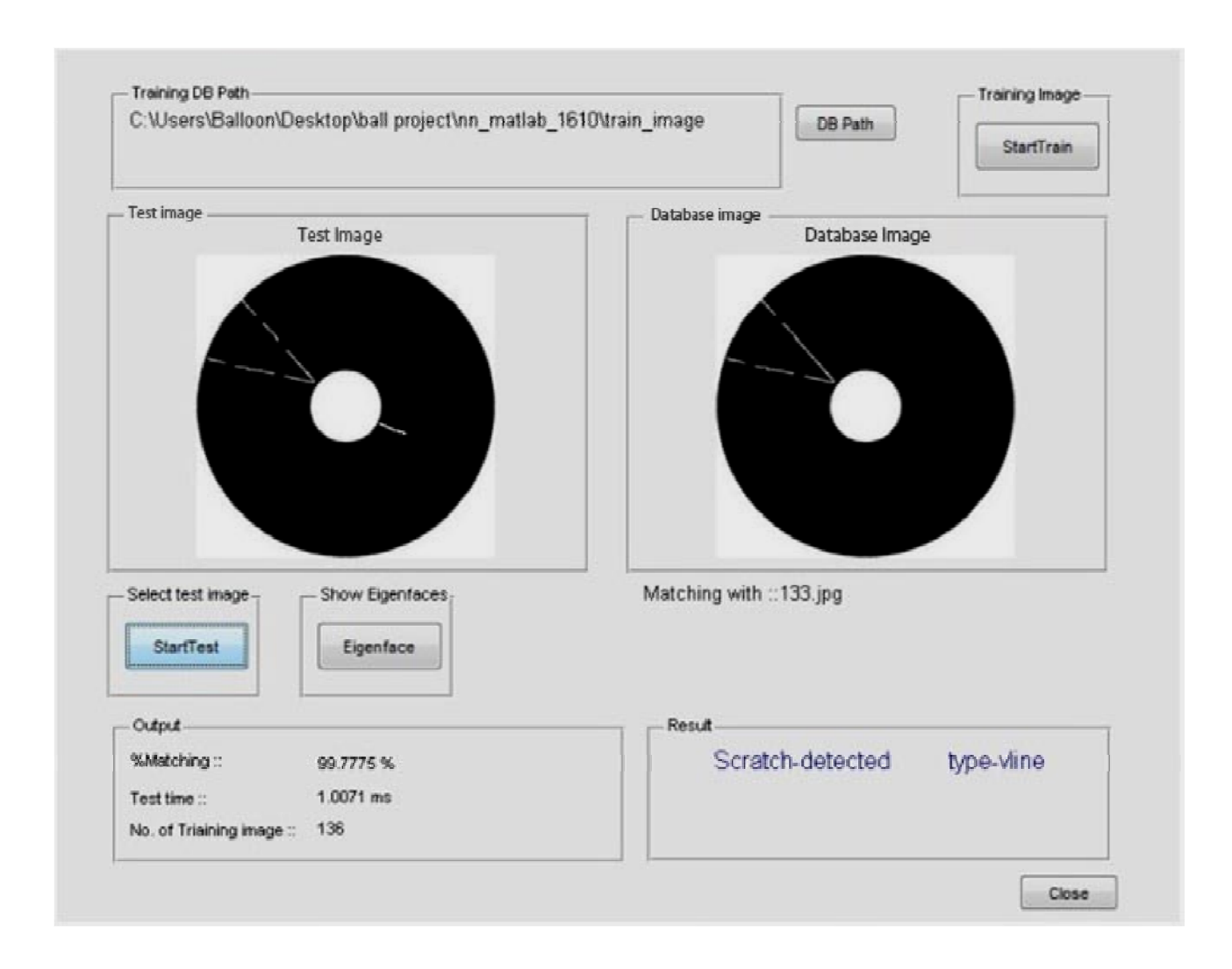

## **ุรูปที่ 18** ตัวอย่างการทำงานของโปรแกรมรู้จำ

### **4. สรุป**

บทความน้ีไดศ้ึกษาและออกแบบอุปกรณ์โดยมีเป้าหมาย ในการสร้างภาพพ้ ืนผิวของแผ่นเก็บข้อมูล เพื่อนํามา ประมวลผลด้วยวีธีไอเกนเฟส ที่เป็นการลดมิติและดึง คุณลักษณะสําคัญจากภาพ แต่มีข้อจํากัดคือ ภาพที่นํามา ประมวลผลจะต้องมีขนาดเท่ากับภาพในฐานข้อมูล การ เปรียบเทียบคุณลักษณะสําคัญเพื่อการค้นคืนภาพจาก ฐานข้อมูลจะทำโดยการหาระยะห่างยูคลิเดียน แต่การวัด ้ ระยะห่างด้วยวิธีนี้มีข้อควรระวังคือ ค่าที่คำนวณได้ใม่สนใจ ้ ความเกี่ยวข้องสัมพันธ์กัน อาจมีบางภาพที่ไม่เกี่ยวข้องกันแต่ ี่ มีความสัมพันธ์กันสูงได้ ผลการสืบค้นที่ได้มีความน่าเชื่อถือ

้มากน้อยเพียงใคนั้นสามารถดูได้จากค่าเปอร์เซ็นของความ ้ เหมือบที่ได้จากการคำบวณด้วยวิธีสหสัมพับธ์ไขว้ปรับปรกติ ้ซึ่งจะได้ว่ายิ่งค่าที่ได้เข้าใกล้ 100 เปอร์เซ็นมากเท่าใด แสดงว่า ภาพที่นํามาทดสอบน้ันมีความเหมือนกับภาพที่อยู่ใน ฐานข้อมูลมากเท่านั้น แต่การที่จะให้ผลการสืบค้นมีความ ถูกต้องมากๆน้ัน จําเป็นจะต้องมีภาพพ้ ืนผิวของแผ่นเก็บ ข้อมูลที่มีรอยขีดข่วนแบบต่างๆอยู่ในฐานข้อมูลในปริมาณ มากตามไปด้วย ซึ่งในอนาคตจะได้ทำการเพิ่มเติมฐานข้อมูล ให้บากขึ้นต่อไป

#### **5. กตติ ิกรรมประกาศ**

ึ่งานวิจัยนี้ได้รับการสนับสนนจาก วิทยาลัยนวัตกรรมการ จัดการข้อมล (DSTAR), สถาบันเทคโนโลยีพระจอมเกล้าเจ้า คุณทหารลาดกระบัง (KMITL), ศูนย์เทคโนโลยี ้ อิเล็กทรอนิกส์และคอมพิวเตอร์แห่งชาติ (เนคเทค) ภายใต้ทน หมายเลข HDD - 01 - 53 – 01M และผู้วิจัยขอขอบคุณ บริษัท ฮิตาชิ โกลบอล สตอเรจ เทคโนโลยีส์ ประเทศไทย จำกัด ี สำหรับการจัดหาสิ่งอำนวยความสะดวกต่างๆสำหรับงานวิจัย น้ี

#### **6. เอกสารอ้างองิ**

- [1] C. M. Mate, B. K. Yen, D. C. Miller, M. F. Toney, M. Scarpulla, and I. E. Frommer, ''New methodologies for measuring film thickness, coverage and topography", IEEE Transactions on Magnetics, 36, 2000, pp. 110- 114.
- [2] T. Kasai, C. Dowell and A. Somanchi, "Application of laser assisted defect detection system for chemical mechanical planrizarion (CMP) slurry development in rigid disk polishing", International Publisher of Science, Technology and Medicine, 18, 2007, pp. 1582-1590.
- [3] W. Johannes , B. Christian , E. Heinz-Ludwig , E. Dirk, H. Johanna, R. Hologer , S. Christoph, W. Michael and W. Andreas, "Applied surface analysis in magnetic storage technology", Applied Surface science 2001, pp. 167-180.
- [4] T. Ishiguro and H. Nakajima, "Optical system for detecting surface defects, a disk tester and a disk method", United States Patent, US 6330059 BI, 11 Dec 2001.
- [5] Y. Uji, F. Harako, M. Shimada and R.Miura, "Defect inspection method of magnetic disk, device therefore, and magnetic disk drive device", United States Patent, US 7636217 B2, 22 Dec 2009.
- [6] Y.Todtong, N. Suwannata, P.Rakpongsiri, D. Sompongse and A. Siritaratiwat, "Observation of scratch on magnetic media by using thermal infrared camera", The Asia-Pacific Magnetic Recording Conference 2009.
- [7] P. Panpho, W. Panpaisarn , J. Koseeyaporn, P. Wardkein, "Hard disk media scratch detection by laser scanning", International Data Storage Technology Conference 2010, July 30- August1, 2010.
- [8] D. Valentin, H. Abdi, B. Edelman and A. J. O'Toole, "Principal component and neural network analyses of face images: what can be generalized in gender classification ?", Journal of Mathematical Psychology, 42, December 1997.
- [9] P. J.B. Hancock, V. Bruce and A. M. Burton, "Testing principal component representations for faces", Proceedings of 4th Neural Computation and Psychology Workshop, 1997.
- [10] M. Turk and A. Pentland, "Eigenfaces for recognition", Journal of Cognitive Neuroscience, 3, 1991, pp.71-86.
- [11] M. Turk and A. Pentland, "Face recognition using eigenfaces", Proc. IEEE Conference on Computer Vision and Pattern Recognition, 1991, pp. 586-591.
- [12] A. Pentland, B. Moghaddom, T. Starner, "View-based and modular eigenfaces for face recognition", Proc. of IEEE Conference on Computer Vision and Pattern Recognition (CVPR'94), 1994.
- [13] P. Belhumeur, J. Hespanha, D. Kriegman, "Eigenfaces vs. fisherfaces: recognition using class specific linear projection", IEEE Transactions on Pattern Analysis and Machine Intelligence, 1997, pp. 711-720.
- [14] W. Zhao, R. Chellappa, P.J. Phillips and A. Rosenfeld, "Face recognition", A literature survey, ACM Computering Surveys, 2003, pp. 399-458.